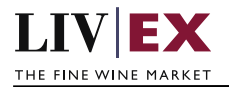

# LIVEX THE FINE WINE MARKET

Ship API Documentation

Document Revision 7.0 Date of Issue: 15 July 2016 Date of revision: 29 May 2019

Supriya Neewoor

Product Manager

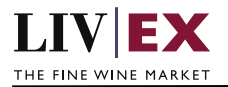

# **Table of Contents**

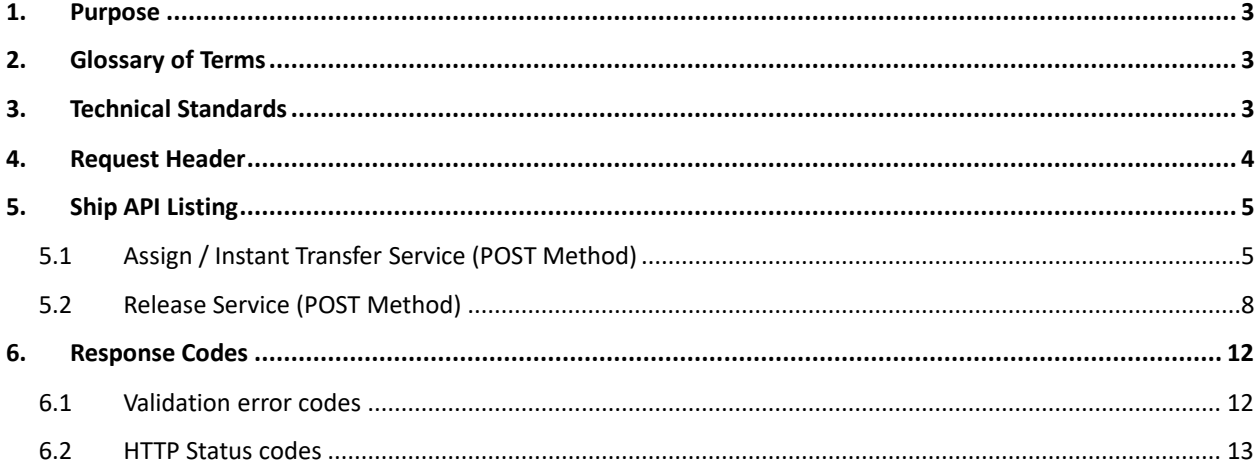

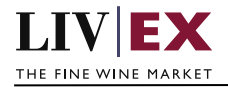

# <span id="page-2-0"></span>**1. Purpose**

To provide the API end point information and examples of the web services available for shipping (Logistics).

# <span id="page-2-1"></span>**2. Glossary of Terms**

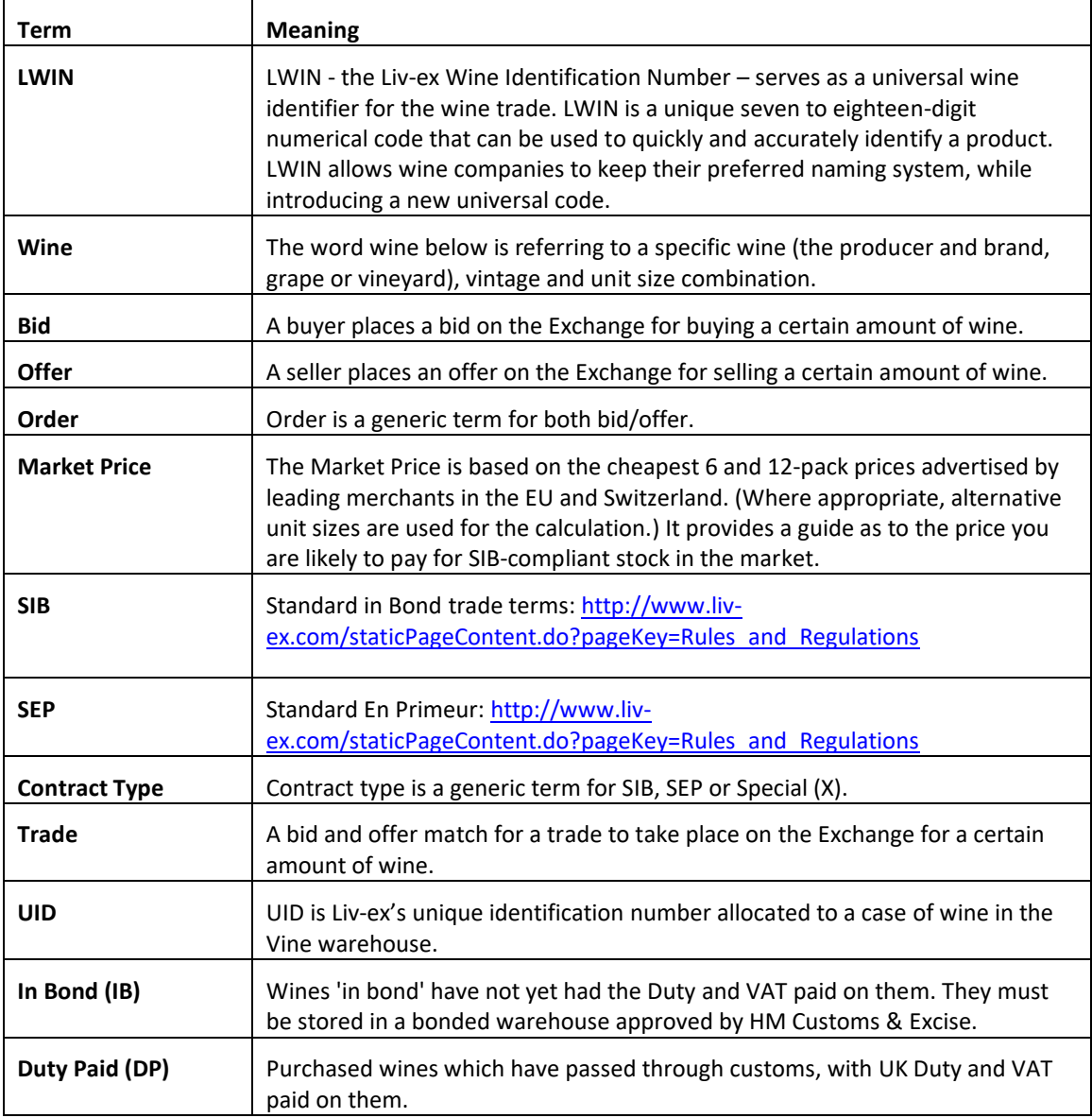

# <span id="page-2-2"></span>**3. Technical Standards**

- Permitted users will be issued with a unique token (CLIENT\_KEY) and password (CLIENT\_SECRET) combination to control the access for all the web services covered in this document.
- The web services will consume and produce both XML and JSON. The user can provide the content type in the request header. If the user does not provide any information, then the

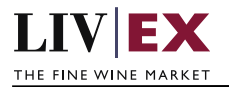

default content type will be JSON.

- The project will support ISO 8601.
- The project will only support HTTPS protocol for client and server communications.
- The API's will support the following methods:
	- **1.** POST for create operation
	- **2.** GET for read operation
	- **3.** PUT for update operation
	- **4.** DELETE for delete operation
- Pretty printing for output readability only is supported if required
- Compression for bandwidth savings are used
- For HTTP users who can only work on GET & POST methods, we provide a Header 'X-HTTP-Method-Override' for PUT & DELETE
- Authentication mechanism will be custom based on CLIENT\_KEY and CLIENT\_SECRET
- For PUSH services we require a direct POST URL which should be backed by a service capable of accepting and process XML payload as POST request.
- The APIs will be accessible at  $\frac{https://api.liv-ex.com/}$  followed by their specific base URIs.

# <span id="page-3-0"></span>**4. Request Header**

This information will be used to authenticate valid access to the REST API. Each user will have to provide the following information in the request header. Please note that the API expects the 4 headers as listed within this documentation and submitting a request with additional headers may lead to errors and/or failed responses.

## **Note:**

Each user will have to provide the following information in the request header of all API listings in this document.

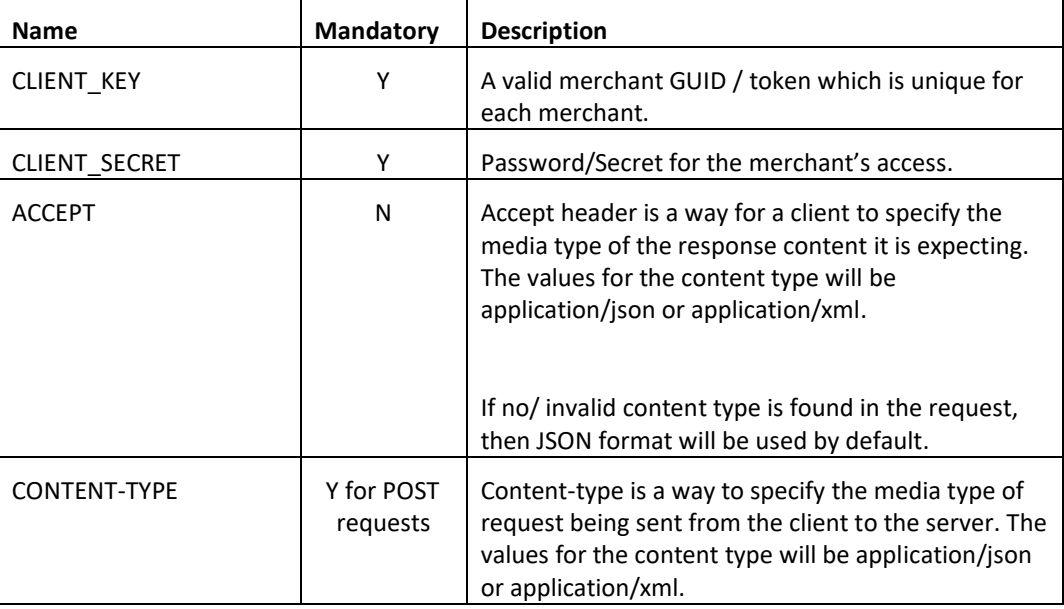

## **Param**

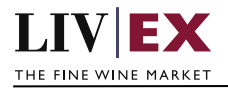

 CLIENT\_KEY: 94B5CC70-BC3D-49C3-B636-C3C7552E543D CLIENT\_SECRET: merchantpasswd ACCEPT: application/json CONTENT-TYPE: application/json

## **Invalid header JSON response**

```
{
       "status": "Unauthorized"
       "httpCode": "401"
       "message": "Unauthorized"
       "internalErrorCode": null
       "apiInfo": {
              "version": "1.0"
               "timestamp": 1467994706636
               "provider": "Liv-ex"
       }
}
```
# **Invalid header XML response**

```
<Response>
       <Status>Unauthorized</Status>
       <HttpCode>401</HttpCode>
       <Message>Unauthorized</Message>
       <InternalErrorCode xsi:nil="true" />
        <ApiInfo>
              <Version>1.0</Version>
              <Timestamp>2016-07-08T17:23:54.859+01:00</Timestamp>
              <Provider>Liv-ex</Provider>
        </ApiInfo>
</Response>
```
# <span id="page-4-0"></span>**5. Ship API Listing**

# <span id="page-4-1"></span>**5.1 Assign / Instant Transfer Service (POST Method)**

# **Description**

This service can be used by merchants to assign cases of wine (UIDs) from their Vine account to a sale (wine sold/traded on Liv-ex Exchange) or to carry out an Instant transfer of cases of wines from their Vine account to another.

The Type filter within the URL should be used to specify the type of ship being requested (assign or transfer).

# **Base URI**

 /logistics/v1/ship?type=assign /logistics/v1/ship?type=transfer

 **Param**

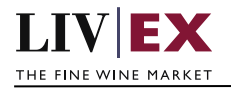

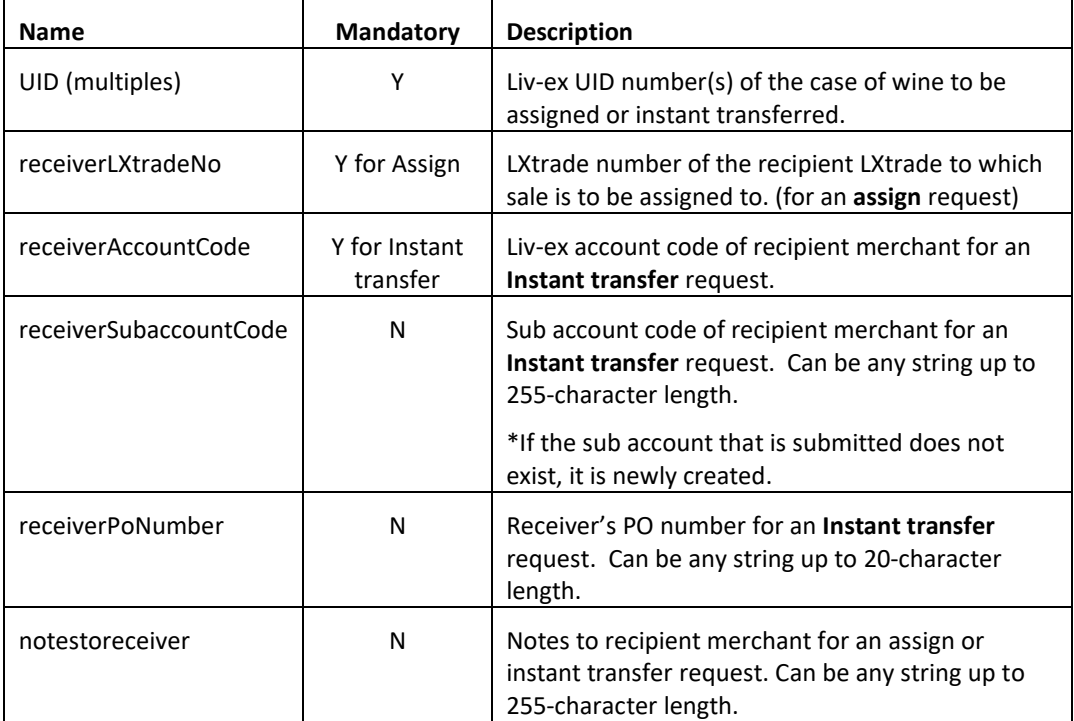

# **Sample JSON Request Body (Assign)**

```
{
  "assignOrTransfer": {
   "uids": {"uid":[299181]}, 
   "receiverLXtradeNo": "150744"
   }
}
Sample JSON Request Body (Transfer)
{
  " assignOrTransfer ": {
  "uids": {"uid": ["331746","331747"]},
   "receiverAccountCode": "fwld",
   "receiverSubaccountCode": "fwldsub1"
   }
}
```
# **Sample XML Request Body (Assign)**

```
<root>
  <assignOrTransfer>
           <uids>
                   <uid>846999</uid>
                   <uid>847000</uid>
           </uids>
           <receiverLXtradeNo>156222</receiverLXtradeNo>
   </assignOrTransfer>
</root>
```
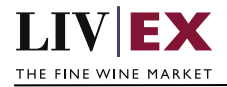

#### **Response**

{

}

The Assign/Instant transfer service will respond with HTTP Code 200 - OK if the request completed successfully.

#### **JSON Response**

 **Response with successful Assign or Instant transfer**

```
"status": "OK"
"httpCode": "200"
"message": "Request completed successfully."
"internalErrorCode": "R001"
"apiInfo": {
       "version": "1.0"
        "timestamp": 1468934235726
        "provider": "Liv-ex"
       }
"errors": null
```
#### **Response with invalid UID**

```
{
       "status": "Bad Request"
       "httpCode": "400"
       "message": "Request was unsuccessful."
       "internalErrorCode": "R000"
               "apiInfo": {
               "version": "1.0"
               "timestamp": 1468590734649
               "provider": "Liv-ex"
       }
       "errors": {
               "error": 
                       {
                       "code": "V019"
                       "message": "UID does not exist or does not correspond to 
                      your account"
               }
       }
}
```
## **XML Response**

#### **Response with successful Assign or Transfer**

```
<shipResponse>
       <Status>OK</Status>
       <HttpCode>200</HttpCode>
       <Message>Request completed successfully.</Message>
       <InternalErrorCode>R001</InternalErrorCode>
       <ApiInfo>
               <Version>1.0</Version>
               <Timestamp>2016-07-19T14:53:37.892+01:00</Timestamp>
               <Provider>Liv-ex</Provider>
        </ApiInfo>
</shipResponse>
```
#### **Response with invalid receiver account code**

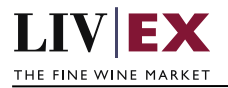

```
<shipResponse>
      <Status>Bad Request</Status>
      <HttpCode>400</HttpCode>
      <Message>Request was unsuccessful.</Message>
       <InternalErrorCode>R000</InternalErrorCode>
       <ApiInfo>
              <Version>1.0</Version>
              <Timestamp>2016-07-19T14:59:19.859+01:00</Timestamp>
              <Provider>Liv-ex</Provider>
       </ApiInfo>
       <errors>
       <error>
              <code>V002</code>
              <message>Invalid parameter(wxyz)</message>
       </error>
       </errors>
</shipResponse>
```
# <span id="page-7-0"></span>**5.2 Release Service (POST Method)**

## **Description**

This service can be used to release wine cases from a merchant's Vine account for delivery or collection.

The Type filter within the URL should be used to specify the type of release being requested (deliver or collection).

# **Base URI**

logistics/v2/release?type=deliver

logistics/v2/release?type=collection

## **Param**

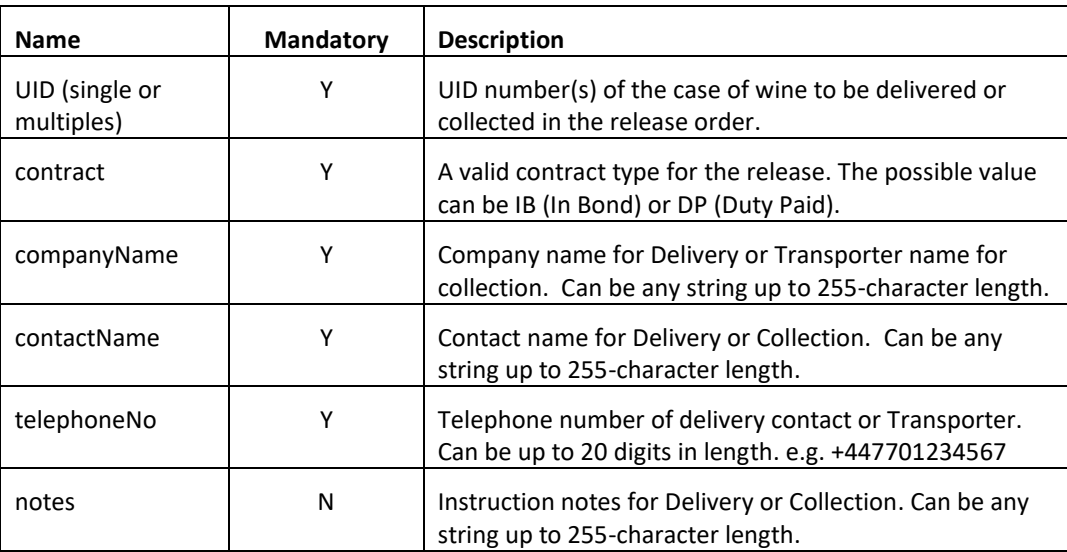

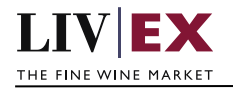

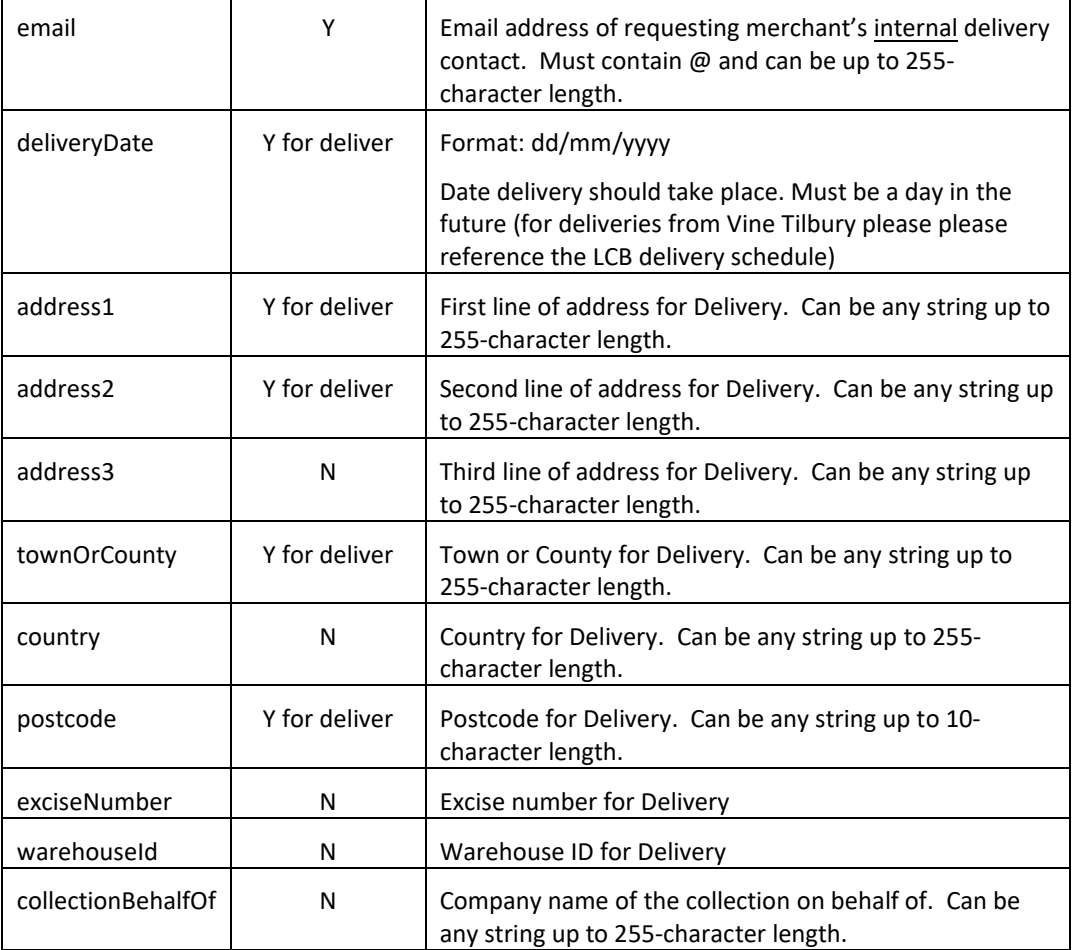

# **Sample JSON Request Body (Deliver)**

{

```
 "release": {
  "uids": {"uid": ["846938","846939","846940"]},
  "contract": "IB",
  "companyName": " Liv-ex Ltd",
  "contactName": "John Smith",
  "telephoneNo": "+442070628788",
  "notes": "Please call before arrival",
   "deliver": {
           "email": "john@liv-ex.com",
           "deliveryDate": "01/11/2017",
          "address1": "Studio 10, Battersea Studios",
           "address2": "82 Silverthorne Road",
           "address3": "Battersea",
          "townOrCounty": "London",
           "country": "United Kingdom",
           "postcode": "SW8 3HE",
```
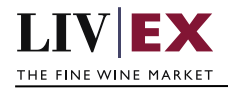

```
 }
 }
} 
Sample JSON Request Body (Collection)
{
  "release": {
  "uids": {"uid": ["846938","846939","846940"]},
   "contract": "IB",
   "companyName": "To Your Door Ltd",
   "contactName": "Marilyn Roberts",
   "telephoneNo": "442070628788",
   "notes": "notes",
   "collection": {
                 "collectionBehalfOf": "FW Ltd"
         }
 }
}
Sample XML Request Body (Deliver)
<root>
   <release>
           <uids>
                 <uid>846938</uid>
                  <uid>846939</uid>
                 <uid>846940</uid>
           </uids>
           <contract>IB</contract>
           <companyName>Liv-ex Ltd</companyName>
           <contactName>John Smith</contactName>
           <telephoneNo>+442070628788</telephoneNo>
           <notes>notes</notes>
           <deliver>
                    <email>john123@liv-ex.com</email>
                   <deliveryDate>01/11/2017</deliveryDate>
                    <address1> Studio 10, Battersea Studios</address1>
                   <address2>82 Silverthorne Road</address2>
                   <address3>Battersea</address3>
                   <townOrCounty>London</townCounty>
                    <country>United Kingdom</country>
                    <postcode>SW8 3HE</postCode>
           </deliver>
          </release>
```
</root>

# **Response**

The Release service will respond with HTTP Code 200 - OK if the request completed successfully along with a Release order number within the response.

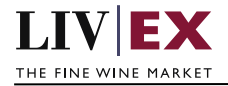

## **JSON Response**

## **Response with a valid release order ID**

```
{
  "status": "OK",
  "httpCode": "200",
  "message": "Request completed successfully.",
  "internalErrorCode": "R001",
  "apiInfo": {
    "version": "1.0",
    "timestamp": 1469032145186,
    "provider": "Liv-ex"
  },
  "orderNo": "44602",
  "errors": null
}
```
#### **Response with invalid UID**

```
{
  "status": "Bad Request",
  "httpCode": "400",
  "message": "Request was unsuccessful.",
  "internalErrorCode": "R000",
  "apiInfo": {
    "version": "1.0",
 "timestamp": 1469032259636,
 "provider": "Liv-ex"
  },
  "orderNo": null,
  "errors": {
    "error": [
      {
        "code": "V019",
         "message": "UID does not exist or does not correspond to your account"
      }
    ]
  }
}
```
# **XML Response**

#### **Response with valid release order ID**

```
<releaseResponse>
    <Status>OK</Status>
     <HttpCode>200</HttpCode>
     <Message>Request completed successfully.</Message>
     <InternalErrorCode>R001</InternalErrorCode>
     <ApiInfo>
         <Version>1.0</Version>
         <Timestamp>2016-07-20T17:38:09.695+01:00</Timestamp>
         <Provider>Liv-ex</Provider>
     </ApiInfo>
     <orderNo>44603</orderNo>
</releaseResponse>
```
#### **Response with invalid UID**

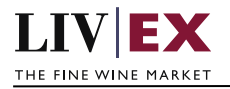

```
<releaseResponse>
    <Status>Bad Request</Status>
    <HttpCode>400</HttpCode>
    <Message>Request was unsuccessful.</Message>
    <InternalErrorCode>R000</InternalErrorCode>
    <ApiInfo>
        <Version>1.0</Version>
        <Timestamp>2016-07-20T17:57:53.973+01:00</Timestamp>
        <Provider>Liv-ex</Provider>
    </ApiInfo>
     <errors>
        <error>
           <code>V019</code>
            <message>UID does not exist or does not correspond to your 
account</message>
       </error>
    </errors>
</releaseResponse>
```
# <span id="page-11-0"></span>**6. Response Codes**

This section describes the response codes that will be returned by the Ship API services.

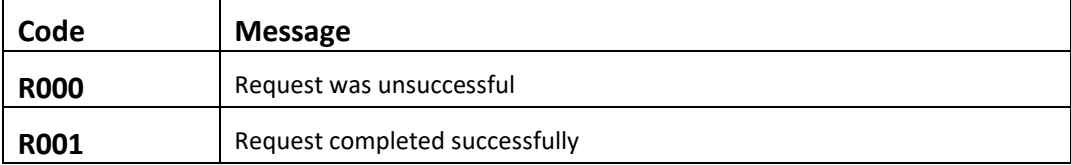

# <span id="page-11-1"></span>**6.1 Validation error codes**

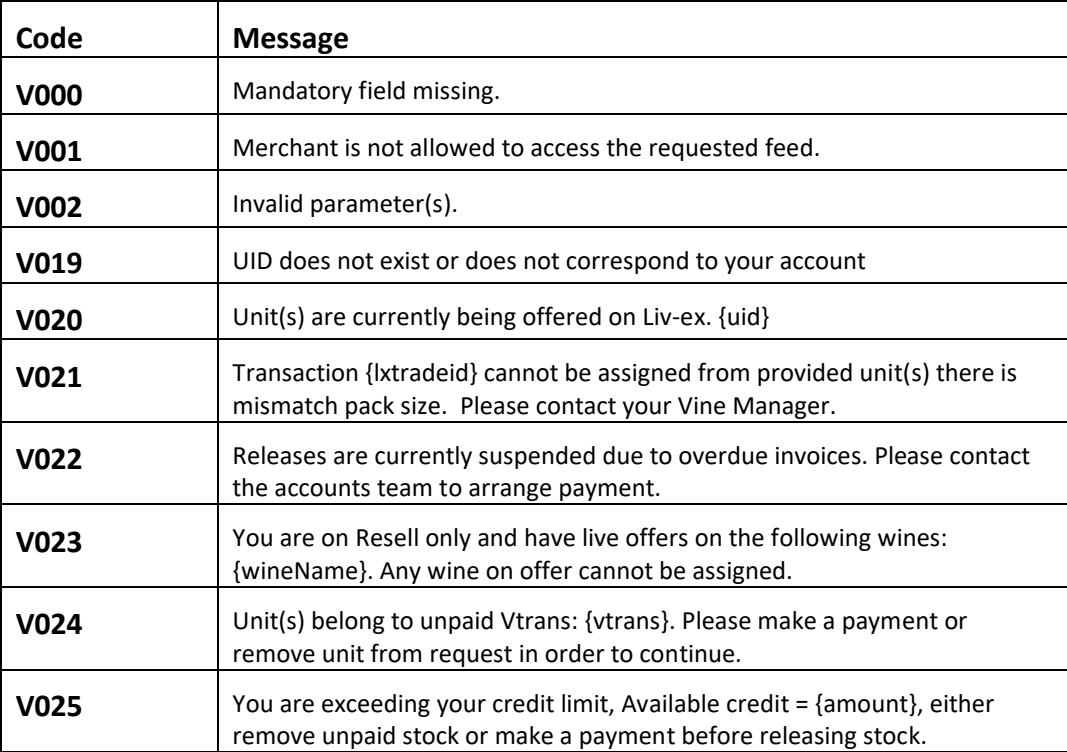

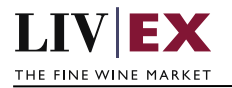

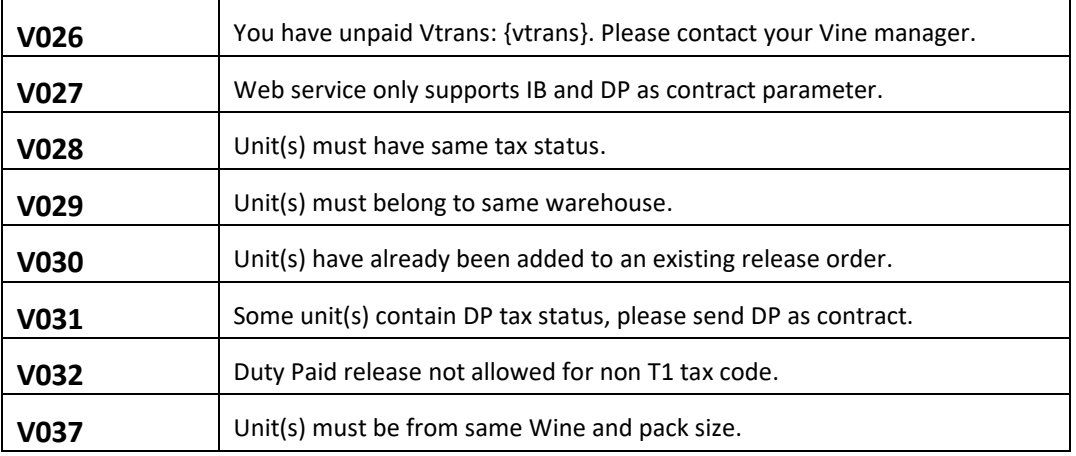

# <span id="page-12-0"></span>**6.2 HTTP Status codes**

HTTP defines a few of the meaningful status codes that can be returned from our API. These can be leveraged to help API Merchants/consumers route their responses accordingly:

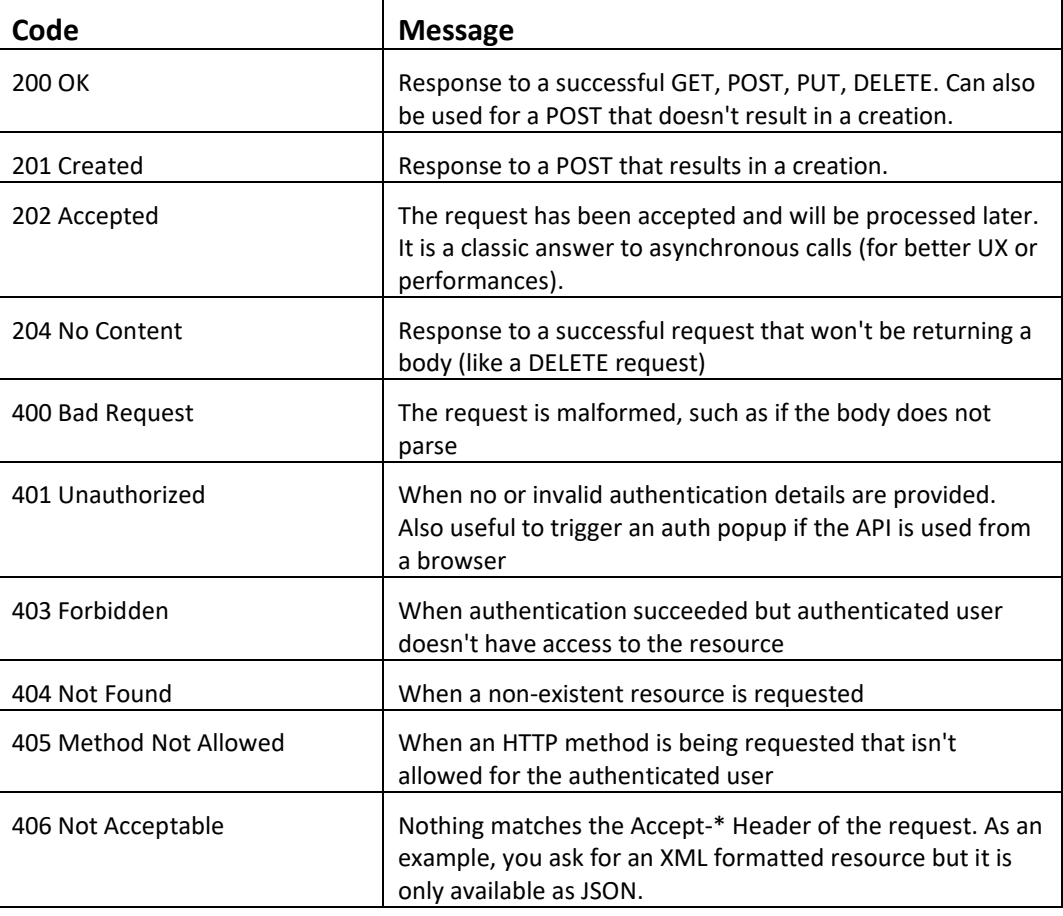

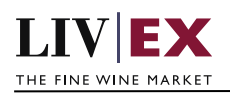

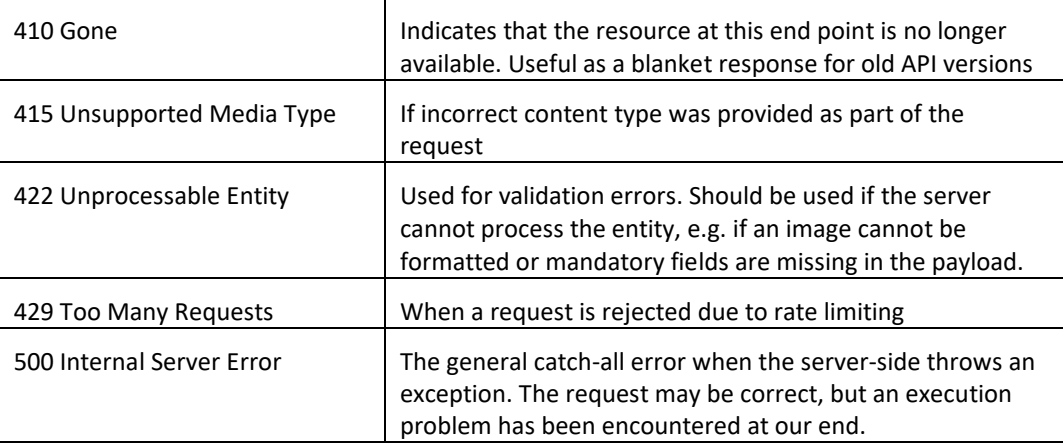